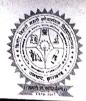

# BINOD BIHARI MAHTO KOYALANCHAL UNIVERSITY DHANBAD, JHARKHAND

Email: bbmku.examination@gmail.com

Ref. No. BBMKU/Ex-85/45/2023

Date: 25/01/2023

#### **NOTICE**

It is informed to all the Students of 2022-23 academic session admitted under NEP-2020 Four Year UG Programme (FYUGP) to enroll themselves for Academic Bank of Credits (ABC), the details of which are enclosed.

ABC is a single window credit transfer system where it enables student's mobility from one University to another. It also promotes transparency and academic flexibility.

The Head of the Institution are hereby directed to ensure that all the enrolled students under NEP-2020 FYUGP must enroll for Academic Bank of Credits.

This task must be completed on or before 15/02/2023.

Note:- It is mandatory for all the students, under NEP-2020, to enroll for ABC, failing which results will not be published.

By order of the Vice Chancellor Sd/-Controller of Examinations

#### Copy to:-

- 1. Principals of all Colleges under BBMKU for Information.
- 2. Registrar & F.O.BBMKU, for information.
- 3. PA to VC/PVC/R for kind information of the VC/PVC/R.
- 4. Confidential Section / Account Section/Store Exam, BBMKU.
- 5. University Website (www.bbmku.ac.in).
- 6. Guard file.

(Dr. Suman Kumar Burnwal)
Controller of Examinations

P. Jimes 357011

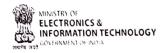

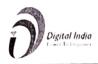

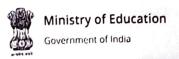

# ACADEMIC BANK OF CREDITS

**Enabling students mobility** across higher education

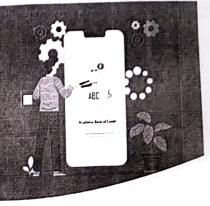

# What is Academic Bank of Credits?

As per National Education Policy 2020, Academic Bank of Credits (ABC) is a nationallevel facility to promote flexibility of curriculum framework and provide academic mobility of students with appropriate credit transfer mechanism to choose their own learning path to attain a Degree/Diploma/PG-diploma, etc, working on the principle of multiple entry-multiple exit as well as any-time, any-where, and any-level of learning.

### How it works?

Credits get deposited

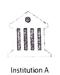

Institution B

Redeem Credits

Transfer of Credits

## Process of Sign Up for Student:

Students can visit abc.gov.in and click on the My Account tab.

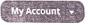

\* Click on the \*\* Student tab and register to create ABC Account.

Students can also create ABC ID through DigiLocker.

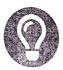

## **Benefits**

Single window Credit Transfer **Enable Student mobility** Promote Transparency Academic flexibility

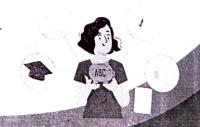

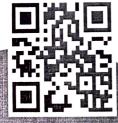